Visual Basic 60

- 13 ISBN 9787313034168
- 10 ISBN 7313034164

出版时间:2003-7

 $(2003-07)$ 

页数:193

版权说明:本站所提供下载的PDF图书仅提供预览和简介以及在线试读,请支持正版图书。

### www.tushu111.com

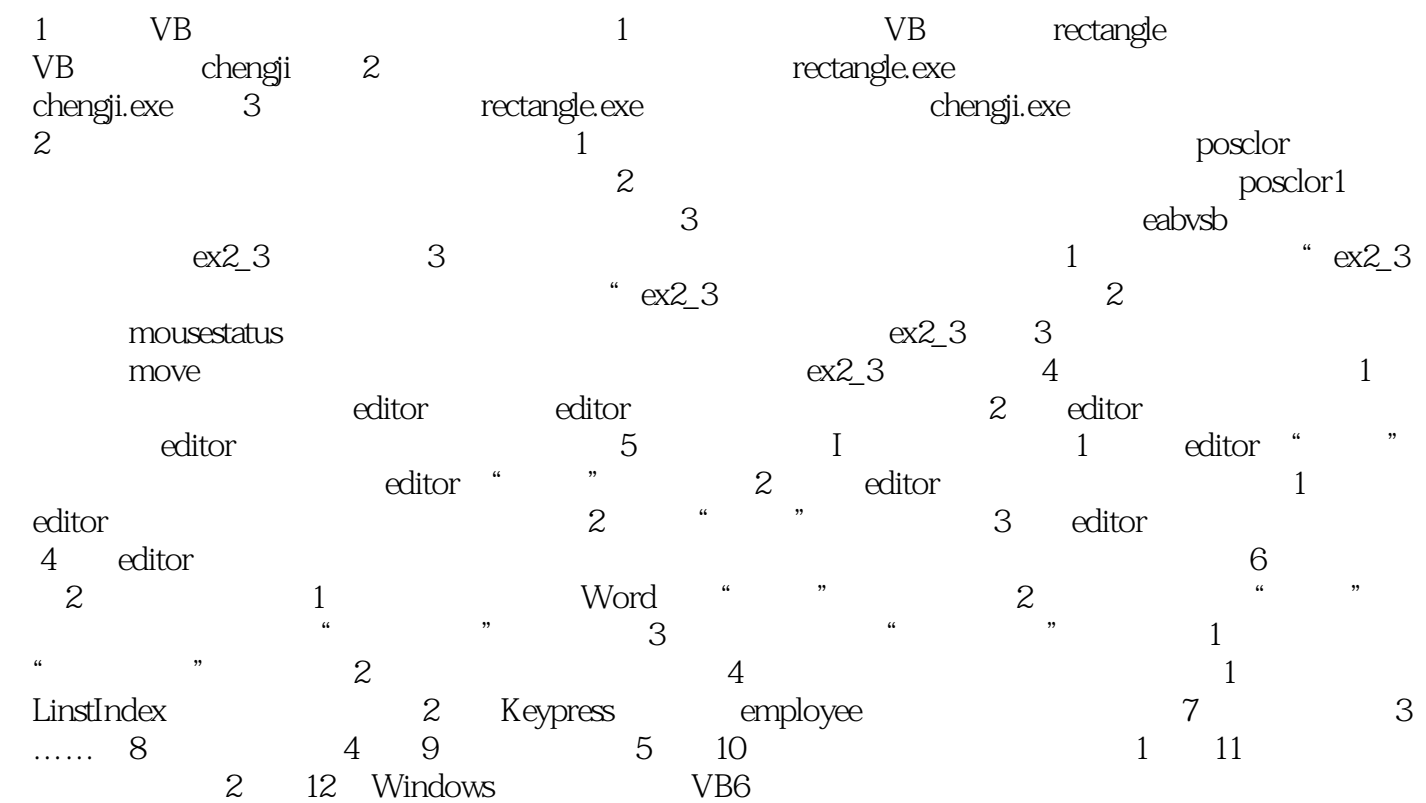

本站所提供下载的PDF图书仅提供预览和简介,请支持正版图书。

:www.tushu111.com